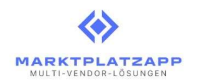

## Inhalt

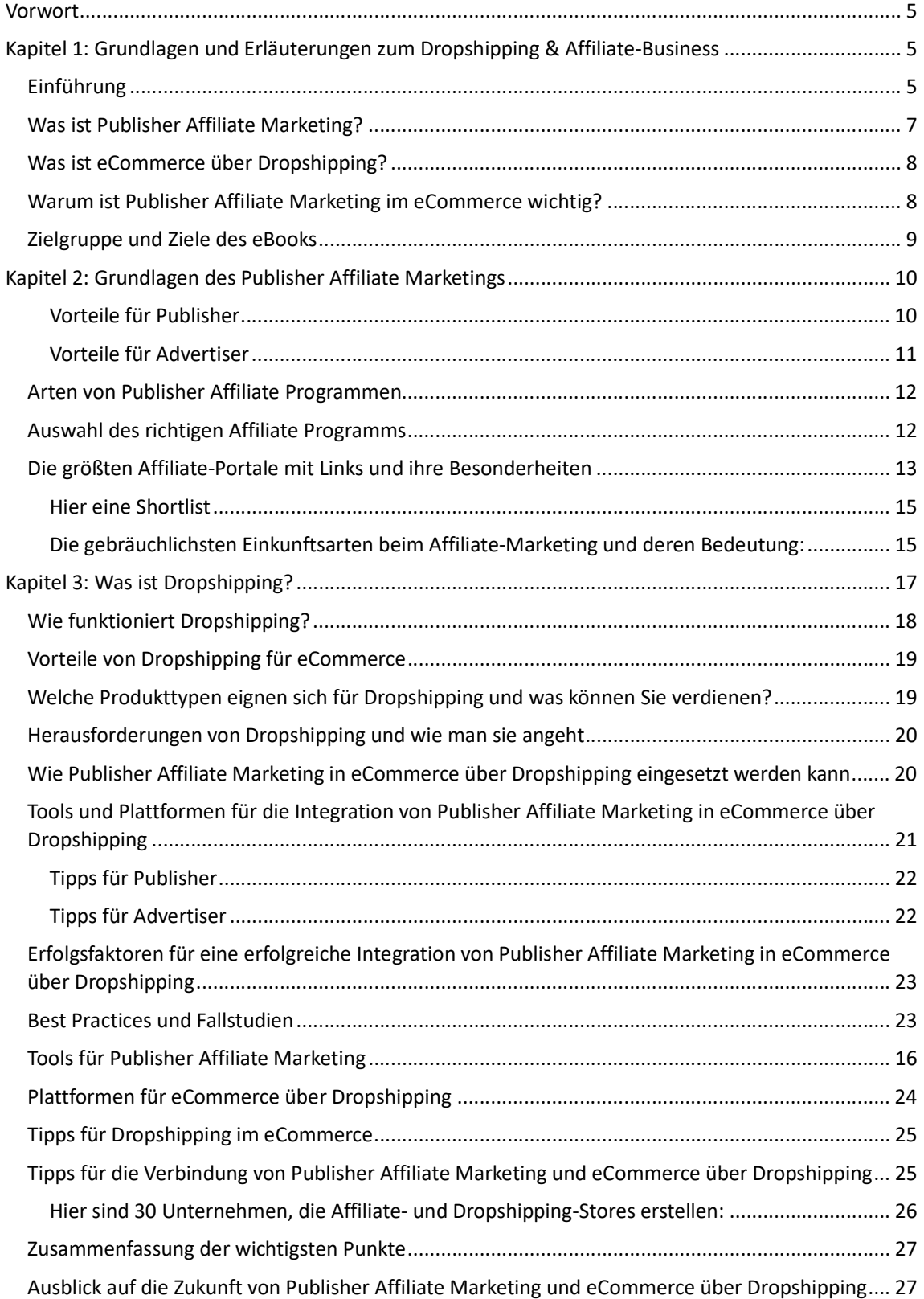

Omni-Channel Marktplatzentwicklungen & Software-Design | Antonio-Segni-Straße 87 D-44263 Dortmund | E-Mail: kontakt@marktplatzapp.de | Geschäftsführer: Christian Geisel| Bankverbindung IBAN: DE86 1001 7997 8934 1476 61 BIC: HOLVDEB1 Holvi Bank | Steuernummer DE322571222

1

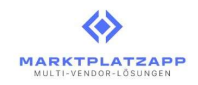

2

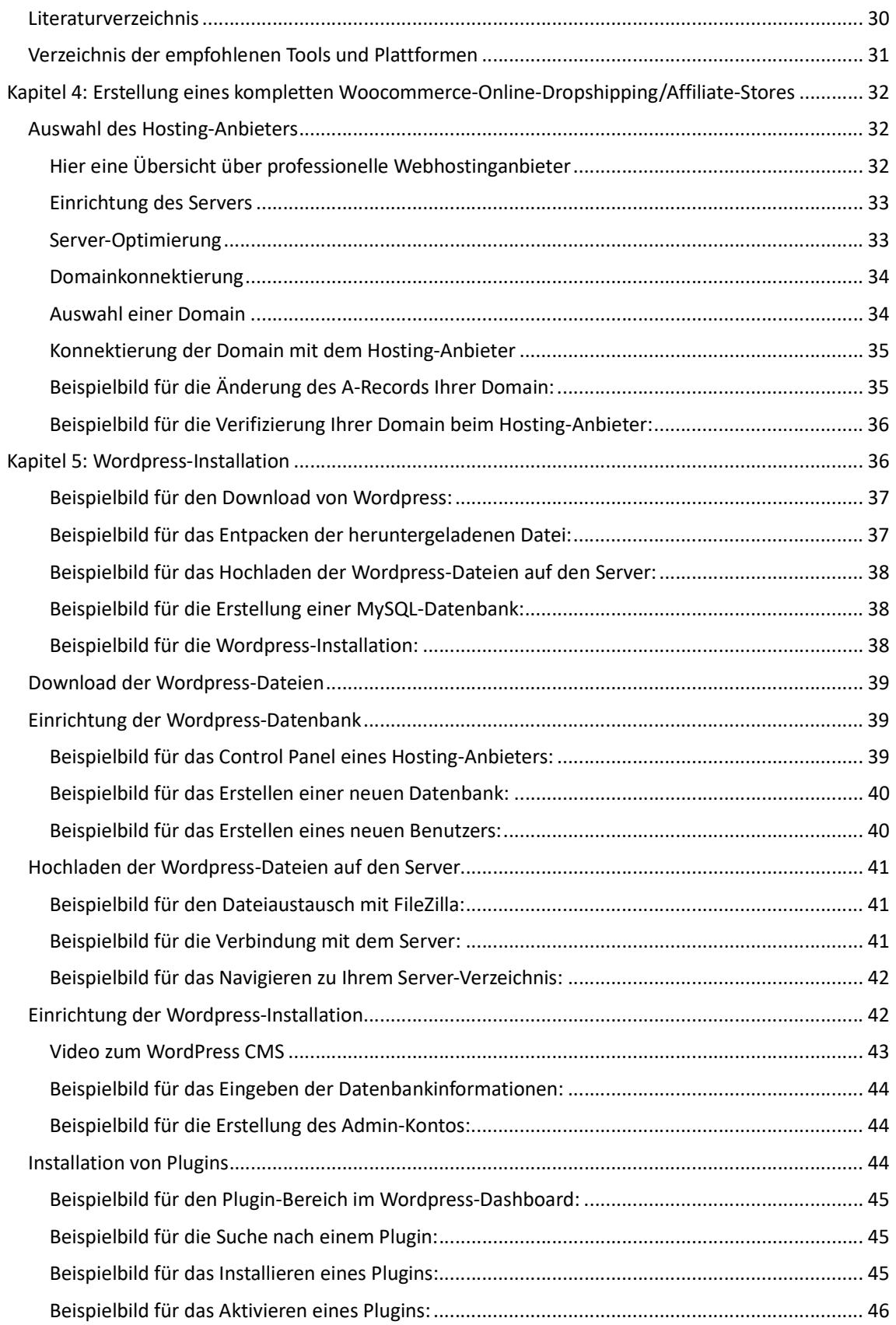

Omni-Channel Marktplatzentwicklungen & Software-Design | Antonio-Segni-Straße 87 D-44263 Dortmund | E-Mail: kontakt@marktplatzapp.de | Geschäftsführer: Christian Geisel| Bankverbindung IBAN: DE86 1001 7997 8934 1476 61 BIC: HOLVDEB1 Holvi Bank | Steuernummer DE322571222

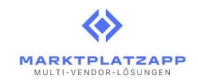

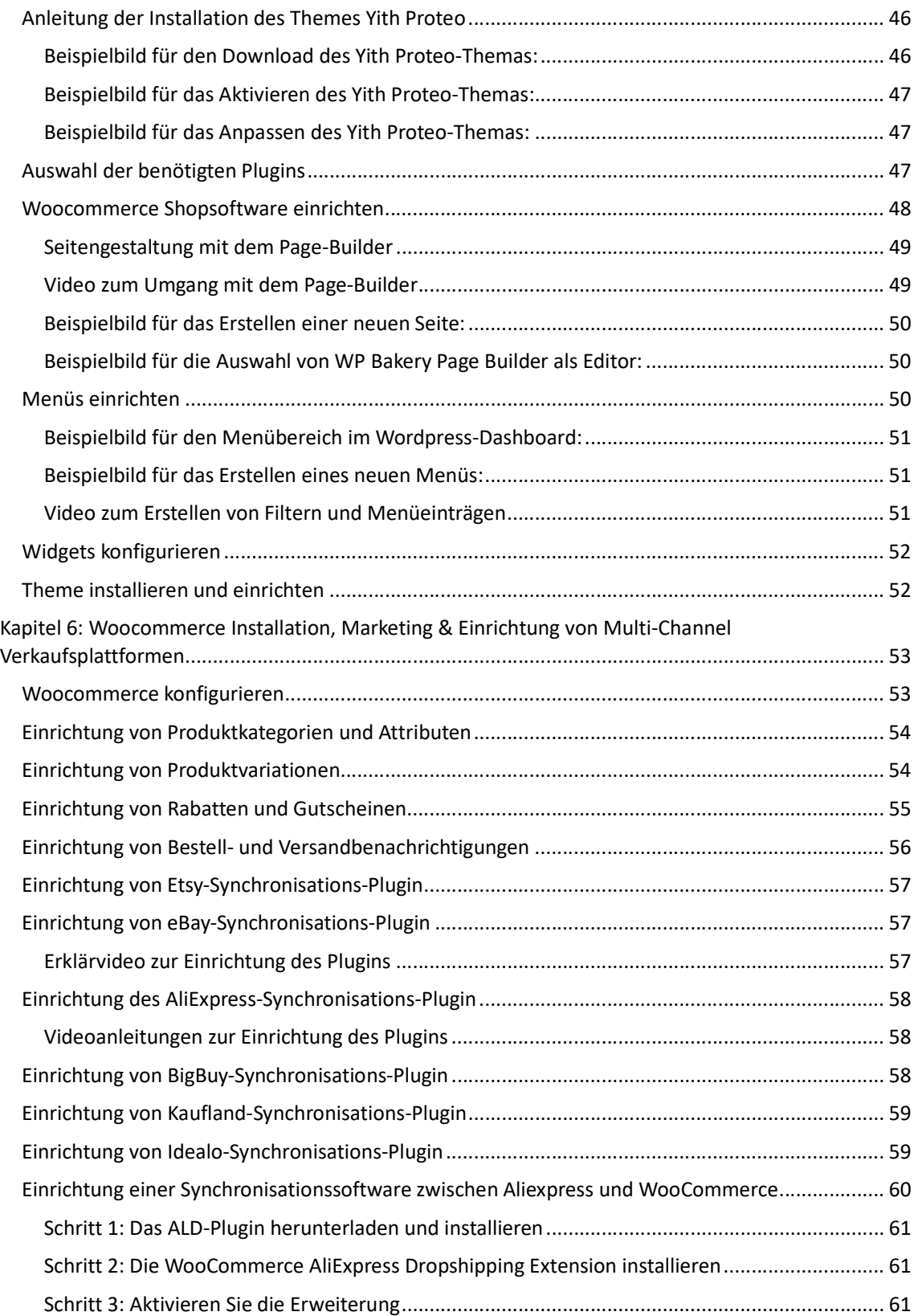

Omni-Channel Marktplatzentwicklungen & Software-Design | Antonio-Segni-Straße 87 D-44263 Dortmund | E-Mail: kontakt@marktplatzapp.de | Geschäftsführer: Christian Geisel| Bankverbindung IBAN: DE86 1001 7997 8934 1476 61 BIC: HOLVDEB1 Holvi Bank | Steuernummer DE322571222

3

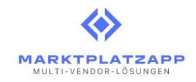

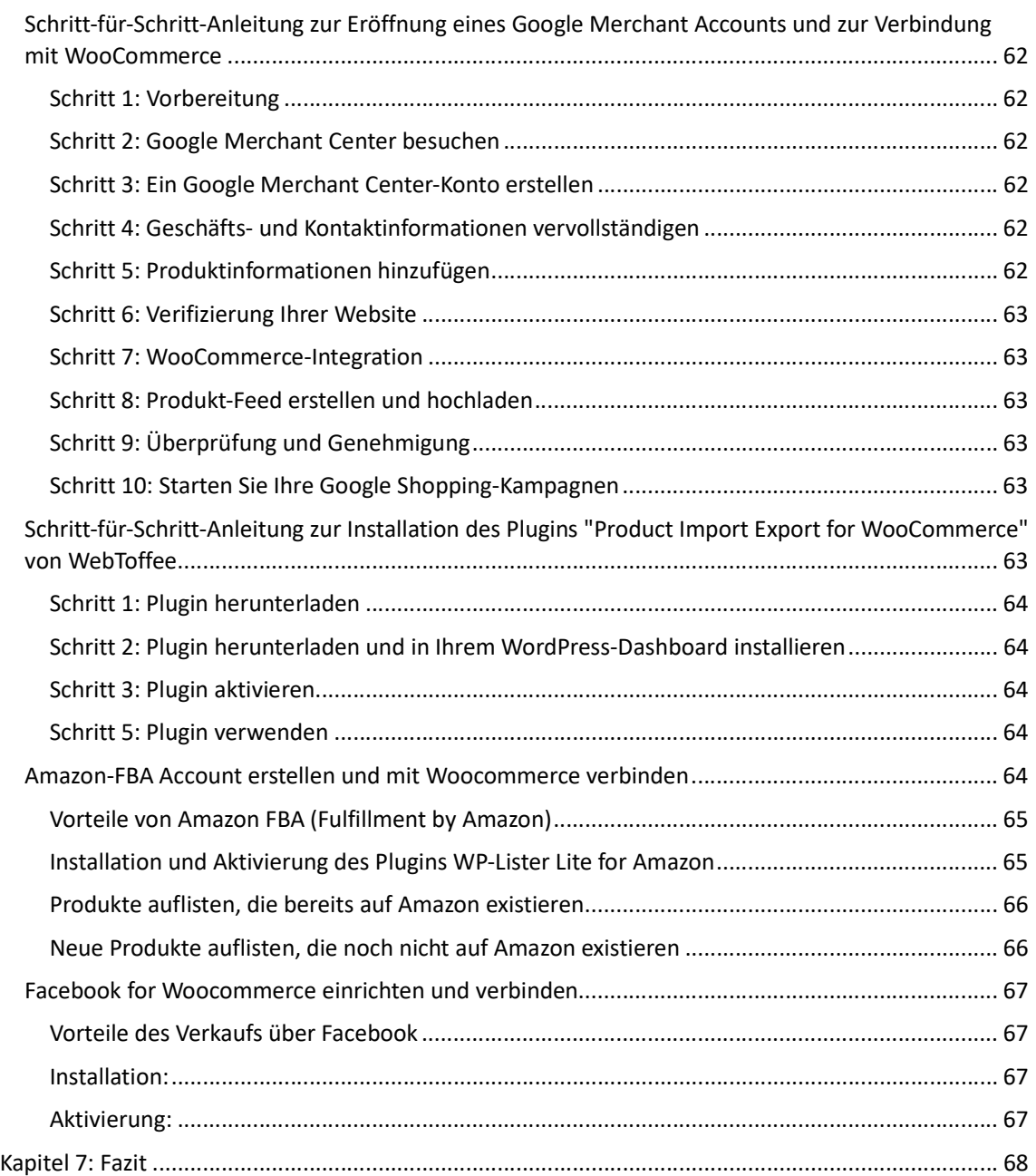

4